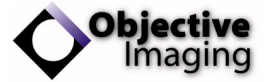

# OASIS Software

Objective Imaging's experience in automated microscopy application development and system integration is embodied in rich and powerful software tools for both the developer and expert user. With the high-level OASIS software, integration with the OASIS hardware is simple, easy, and accomplished without sacrificing access to the full set of hardware capabilities.

You may choose between two primary options: A 32-bit Windows DLL included as standard, or an optional ActiveX Developer Kit.

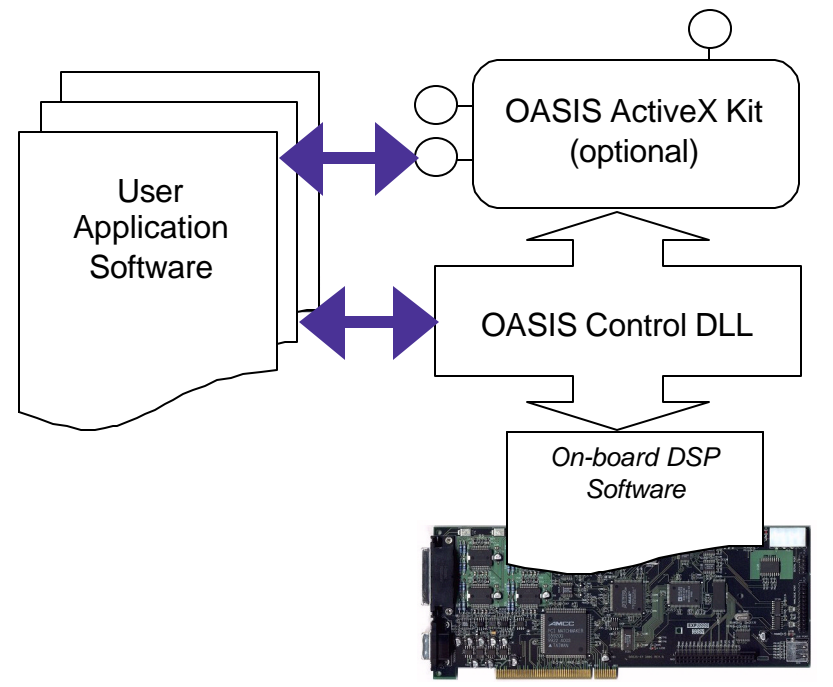

*Objective Imaging's software architecture provides for integration using a standard DLL, or through a fully featured ActiveX interface.*

## OASIS Software : Windows DLL Interface

#### **FEATURES**

- **u** Simplified interface to all OASIS hardware facilities
- **u** Management of critical hardware settings and maintenance tasks
- **u** Real world coordinate system for simplified motion and position control
- **u** Functions designed specifically for automated microscopy applications

### **DESCRIPTION**

The OASIS Dynamic Link Library (DLL) provides access to all the facilities of the OASIS-4i Four Axis Controller and OASIS-AF AutoFocus hardware modules, in a standard 32-bit Windows DLL.

The OASIS DLL allows system engineers to seamlessly integrate the OASIS range of automation control products into their critical application software.

The OASIS DLL is ideal for the developer who wishes to incorporate the OASIS hardware's high-performance and unique features into a flagship automated imaging system.

## OASIS Software : ActiveX Developer Kit

#### **FEATURES**

- **u** Full 32-bit ActiveX controls for use in Visual Basic, Visual C++, Delphi and other environments supporting ActiveX technology
- **u** System control for initialisation and control of all OASIS hardware facilities
- **u** Specimen Scanning control generates and executes Rectangular, Circular, Cross, Random, and User-defined scanning patterns
- **u** Software XY-Stage and Focus Joystick controls
- **u** Ready-to-use dialogs for hardware set-up, control properties, scan pattern generation, and more

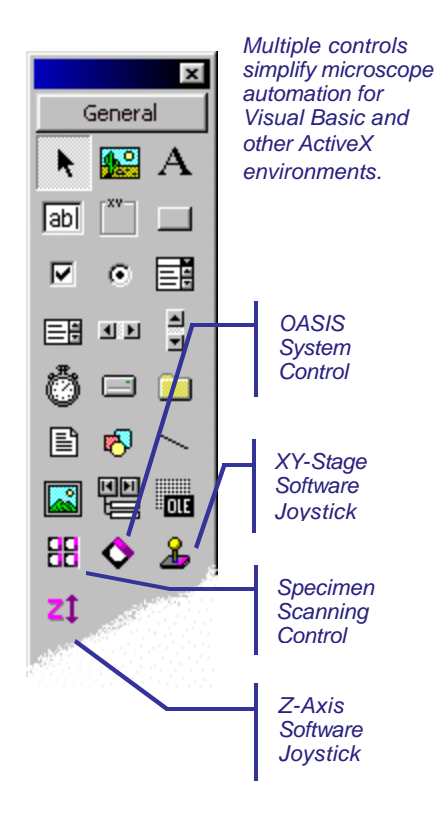

### **DESCRIPTION**

The OASIS ActiveX Developer Kit is a powerful software package that provides multiple objects for hardware control and advanced automation tasks.

A number of pre-defined tools such as a software XY-stage joystick and a Specimen Scanning object can be simply dropped into an application for immediate use of the OASIS hardware.

Many ready-made dialogs for system configuration and control of the various OASIS hardware facilities are included and may be called up for immediate use.

The OASIS ActiveX Kit is ideal for the Visual Basic, Visual C++, or Delphi programmer who wishes to add OASIS hardware control to their application with minimal effort.

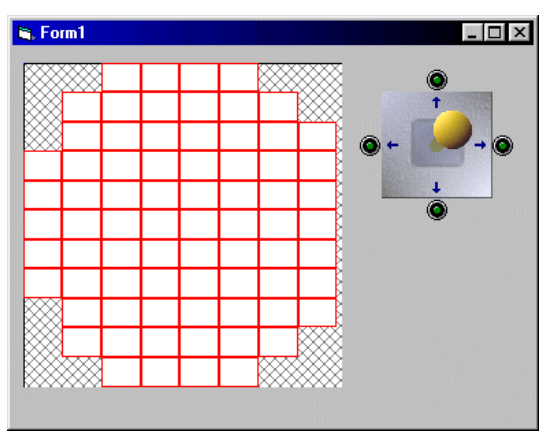

*Example Visual Basic form showing the OI Specimen Scanning and Software Joystick controls.*

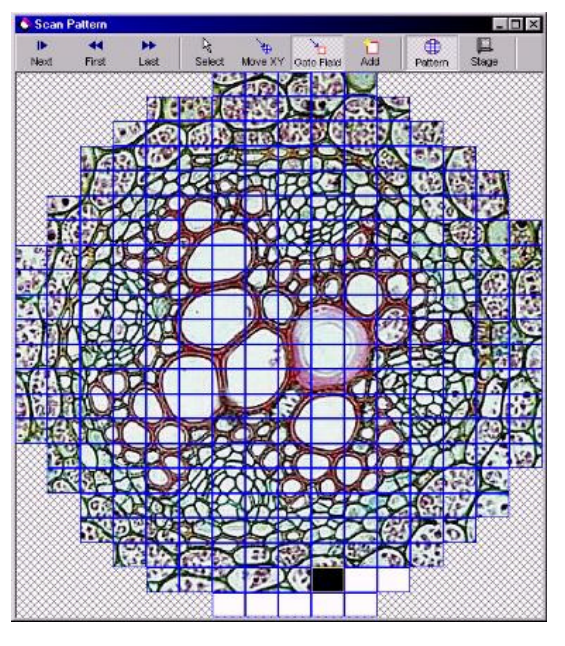

*Incorporate highpowered automation into your imaging applications quickly and easily.*

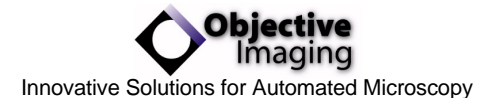

Objective Imaging Ltd **Tel (Europe) +44 (0)1223 842471** Tel (U.S.A.) +1 (847) 376-8148